# BASICS OF TECHNICAL SEO

## NITTY-GRITTY OF TECHNICAL SEO

**1**

**2**

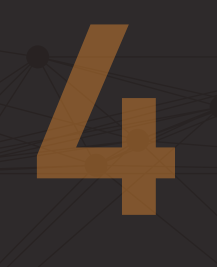

**3**

**5**

**6**

**7**

**8**

**9**

**12**

**13**

https://webmasters.googleblog.com/2013/04/5-common-mistakes-with-relcanonical.html<br>https://webmasters.googleblog.com/2018/03/rolling-out-mobile-first-indexing.html<br>https://www.searchenginejournal.com/technical-seo/xml-site lopers.aooale.com/amp

# MYSTIQUE

# **13 TECHNICAL SEO TIPS**  TO BOOST YOUR SITE'S RANKING

This basic guide outlines the steps you should follow to optimize your website structure and security to meet the expectations of search engine algorithms.

#### **Secure your website**

#### **Ensure your website loads quickly**

#### **Make your website mobile-friendly**

### **Avoid content duplication**

#### **Enable AMP**

#### **Create an XML sitemap**

#### **Use Structured Data Markup**

#### **Register with indexing platforms**

#### **Use Google My Business**

### **De-index Repetitive Content**

#### **Create URL Slugs**

#### **Links to Orphaned Pages**

#### **Use Canonical Tags**

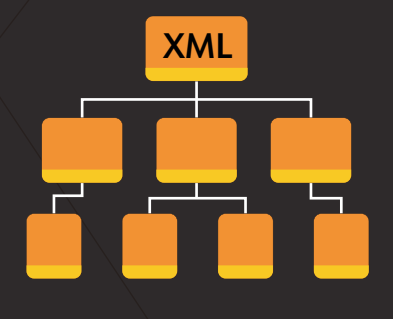

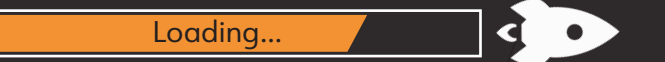

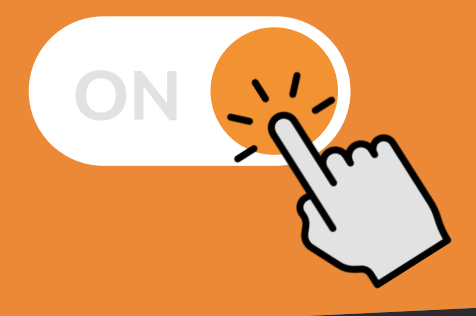

Most users today use mobile devices to browse the net, which leads to Google preferring responsive websites and ranking them higher than those that aren't.

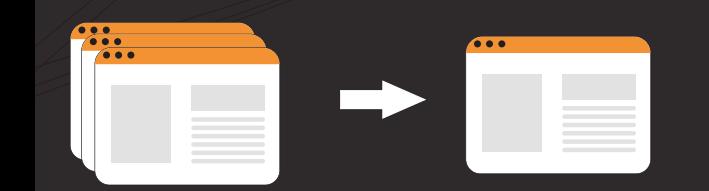

Make sure that there's no duplicate content on your website to make it technically more sound.

Google prefers secure sites over non-secures ones and so do users. Some web builders include **SSL**  (Secure Sockets Layer) by default, but it's always better to check and install an SSL Certificate if that's not the case.

# **SSL**

**10** De-indexing using robots.txt file or noindex metatags will help you lessen duplication on your website and help the bots focus on your valuable landing pages.

Your website's loading speed is recommended to be around **3 seconds**. It can be improved by using fast hosting, a fast DNS provider, minimizing media sizes and cleaning up the website's code.

**11** Having slugs for each of your web pages also helps your rankings as it lets you add relevant keywords to the URL.

With AMP (Accelerated Mobile Pages) being a Google-backed project, such webpages are often highlighted in search results.

> An XML sitemap acts as a roadmap for the bots crawling your website while containing lots of important information about your site's functionality.

Not only does Structured Data aid in increasing CTA clicks, but it also helps improve the website's organic rankings.

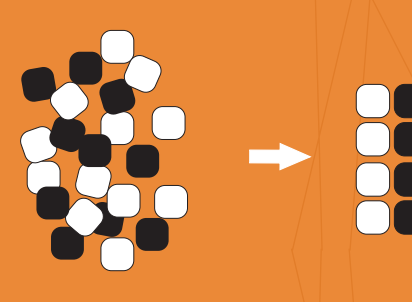

https://developers.google.com/speed/docs/insights/Minif https://www.searchenginejournal.com/find-orphan-pages/276207/

Google Search Console <https://search.google.com/search-console/welcome>

> Bing Webmaster Tools <https://www.bing.com/toolbox/webmaster>

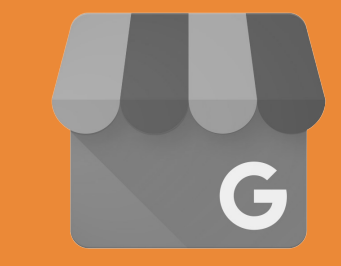

Providing updated and complete information can significantly increase your ranking on the platform.

> To ensure a smooth indexing process, your website's internal linking has to be sound, with no dead-ends and orphaned pages.

Canonical tags help the crawling bots identify which pages on your website are primary — leading them to index those pages.

A technical-sound website gives you a strong base to build your SEO efforts on. Be sure to audit your website on a consistent basis to make sure your site is optimized for the search engines.

#### https://www.name.com/

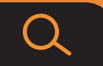

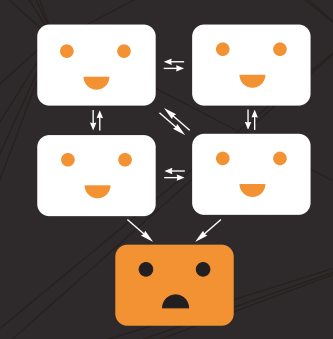

**STOP**

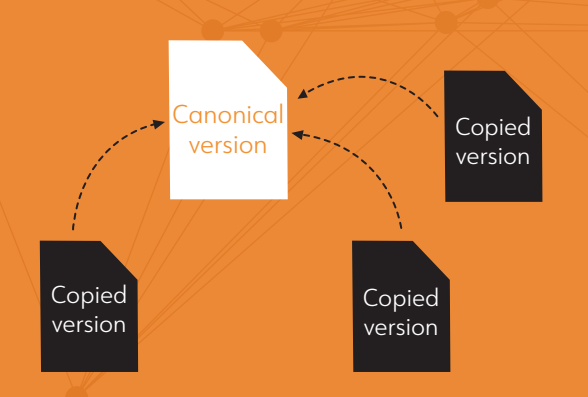

#### SOURCES:

https://www.google.com/business/

https://developers.google.com/search/docs/guides/intro-structured-data https://moz.com/learn/seo/robotstxt https://support.google.com/webmasters/answer/66359?hl=en searchenginejournal.com/technical-seo/url-struct. https://www.bigcommerce.com/ecommerce-answers/technical-seo/

#### BRAND COMMUNICATIONS

#### Developing brands. Build equity. Measuring success.